# **Adobe Photoshop CC Avanzado**

Formación online • 34 horas de duración

# **CARACTERÍSTICAS**

## **Objetivos**  principales del curso

Aprenderás a editar y retocar imágenes digitales utilizando herramientas y procesos de trabajo sofisticados: trabajo con capas, modelos y modos de color, canales, máscaras, filtros, ajustes, gestión del color, etc. También se estudian las posibilidades de Photoshop en cuanto a la preparación de imágenes dirigidas a la Web.

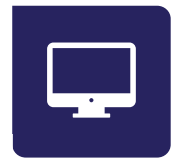

Modalidad **100% online**

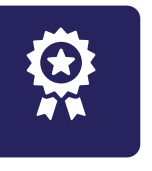

**Diploma** de Aprovechamiento

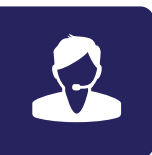

**Apoyo y asesoramiento** continuo

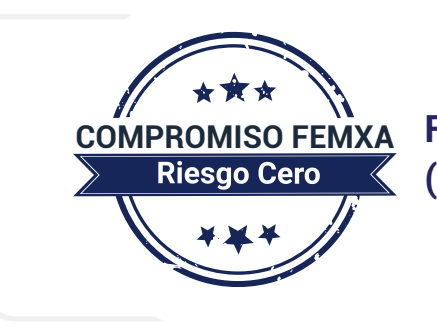

**Formación online (bonificable hasta el 100%)**

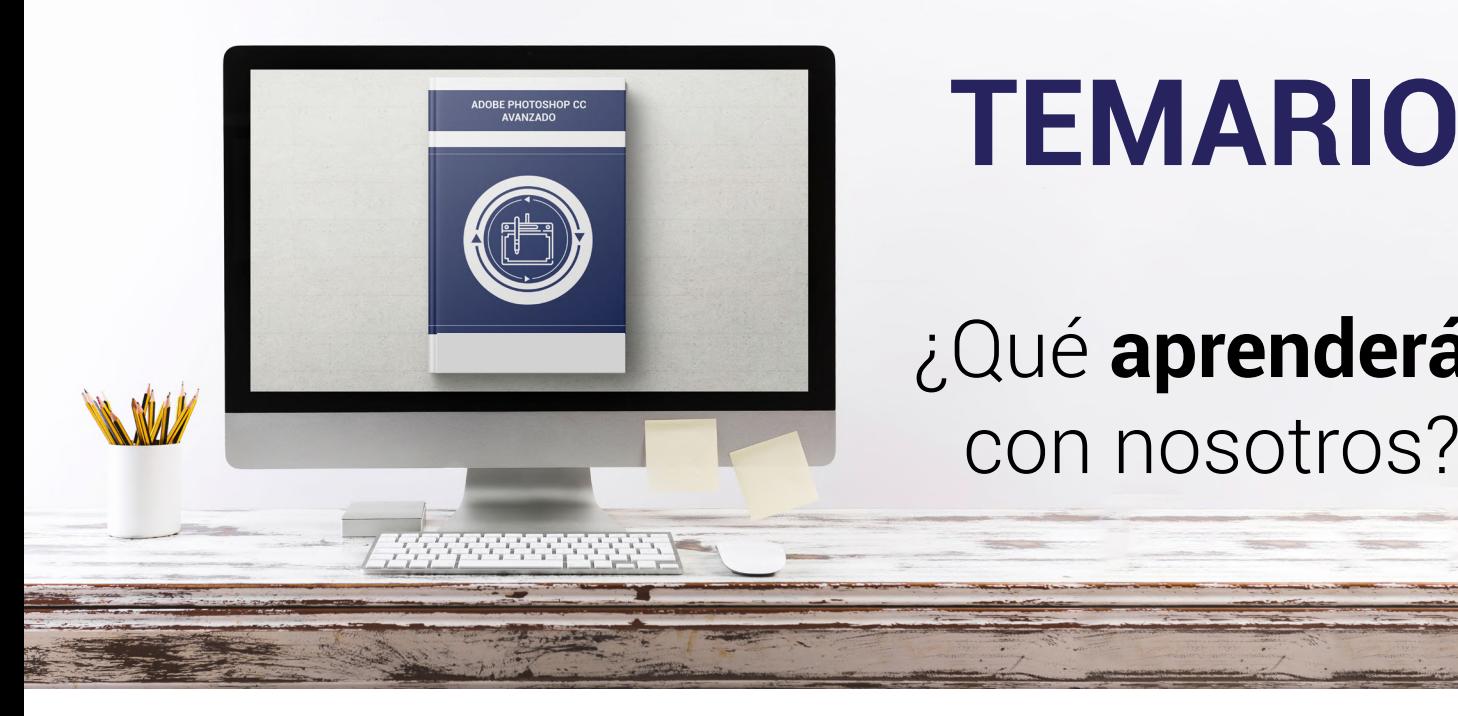

# **TEMARIO**

¿Qué **aprenderás**  con nosotros?

## **1 INFORMACIÓN DE LA IMAGEN.**

- Modelos de color.
- Modos de color.
- Convertir entre modos.
- El panel Historia.
- Datos en la imagen.

### **CANALES Y MÁSCARAS. 2**

- Trabajar con canales.
- Canales de tintas planas.
- Las máscaras.
- Los canales alfa.
- Máscara de texto.

### **EDICIÓN NO DESTRUCTIVA. 3**

- Máscaras de recorte.
- Máscaras de capa y vectoriales.
- Capas de ajuste.
- Capas de relleno.

## **4 TRABAJANDO CON CAPAS.**

- Estilos de capa.
- Trabajar con estilos.

## **Adobe Photoshop CC Avanzado Temario** □□

- Grupos de capas.
- Crear composiciones.

#### **FILTROS I. 5**

- Los efectos de los filtros.
- El comando Transición.
- La Galería de filtros.
- Deformar la imagen.
- Creación de motivos y aislar un objeto.
- Filtros Interpretar y Pixelizar.

## **FILTROS II. 6**

- El filtro Licuar.
- Filtros Enfocar y Desenfocar.
- Galería de efectos Desenfocar.
- Otros filtros.
- Filtros inteligentes.
- Enfocar las imágenes.

#### **AJUSTAR EL COLOR. 7**

- Introducción.
- Calibrar los dispositivos.
- Gestión de color.
- Perfil de color de una imagen.

#### **OBTENER IMÁGENES. 8**

- Escanear imágenes.
- Filtrar la captura.
- La cámara digital.
- Parámetros de impresión.

## **9 AUTOMATIZAR TAREAS.**

- Editar la acción.
- El comando Lote.
- Utilizar droplets.
- Comandos Automatizar.

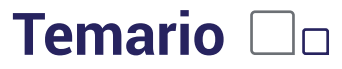

## **EFECTOS ESPECIALES I. 10**

- Reflejar imágenes.
- Transparencia de cristales.
- Fuego y humo.
- Gotas de agua.

#### **EFECTOS ESPECIALES II. 11**

- Crear texturas.
- Botones transparentes.
- Diseñar objetos.
- Ambientes.

#### **EFECTOS ESPECIALES III. 12**

- Adelgazar y estilizar figuras.
- Crear nubes.
- Rayo de tormenta.
- Agua marina.
- Retrato Pop-Art.

#### **EFECTOS ESPECIALES IV. 13**

- Envejecer una imagen.
- Convertir en dibujo.
- Convertir en acuarela.
- Efecto de lluvia.
- Presentaciones en PDF y comandos Automatizar.

## **14 EFECTOS ESPECIALES V.**

- Brillo en un texto.
- Efecto cómic.
- Pinceles personalizados.
- Polaroids.
- Foto de foto.

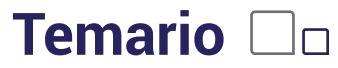

### **EFECTOS ESPECIALES VI. 15**

- Alinear y fusionar capas automáticamente.
- Crear panorámicas.
- Escala según el contenido.
- Imágenes HDR.

### **DISEÑO DE PÁGINAS WEB. 16**

- Introducción.
- Preparar Photoshop.
- Comando Zoomify.
- Galería de fotografías Web.
- La herramienta Sector.
- Propiedades de los sectores.
- Guardar la tabla de imagen.

#### **OPTIMIZAR IMÁGENES PARA LA WEB. 17**

- Optimizar el formato GIF.
- Transparencia en GIF.
- Optimizar el formato JPEG.
- Simulación de transparencia en JPEG.
- Optimizar el tamaño.
- Formatos WBMP y PNG.
- Exportar imágenes.

#### **CREAR ANIMACIONES. 18**

- Animación sencilla.
- Trabajar con capas.
- Eliminación del fotograma.
- Guardar la animación.

## **19 TRABAJAR CON VÍDEO.**

- Modo de línea de tiempo.
- Capas de vídeo.
- Animaciones cuadro a cuadro.
- Clonar en capas de vídeo.
- Utilizar imágenes principales.

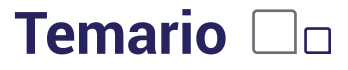

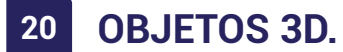

- Crear objetos 3D.
- Trabajar con el panel 3D.
- Dibujo en modelos 3D.

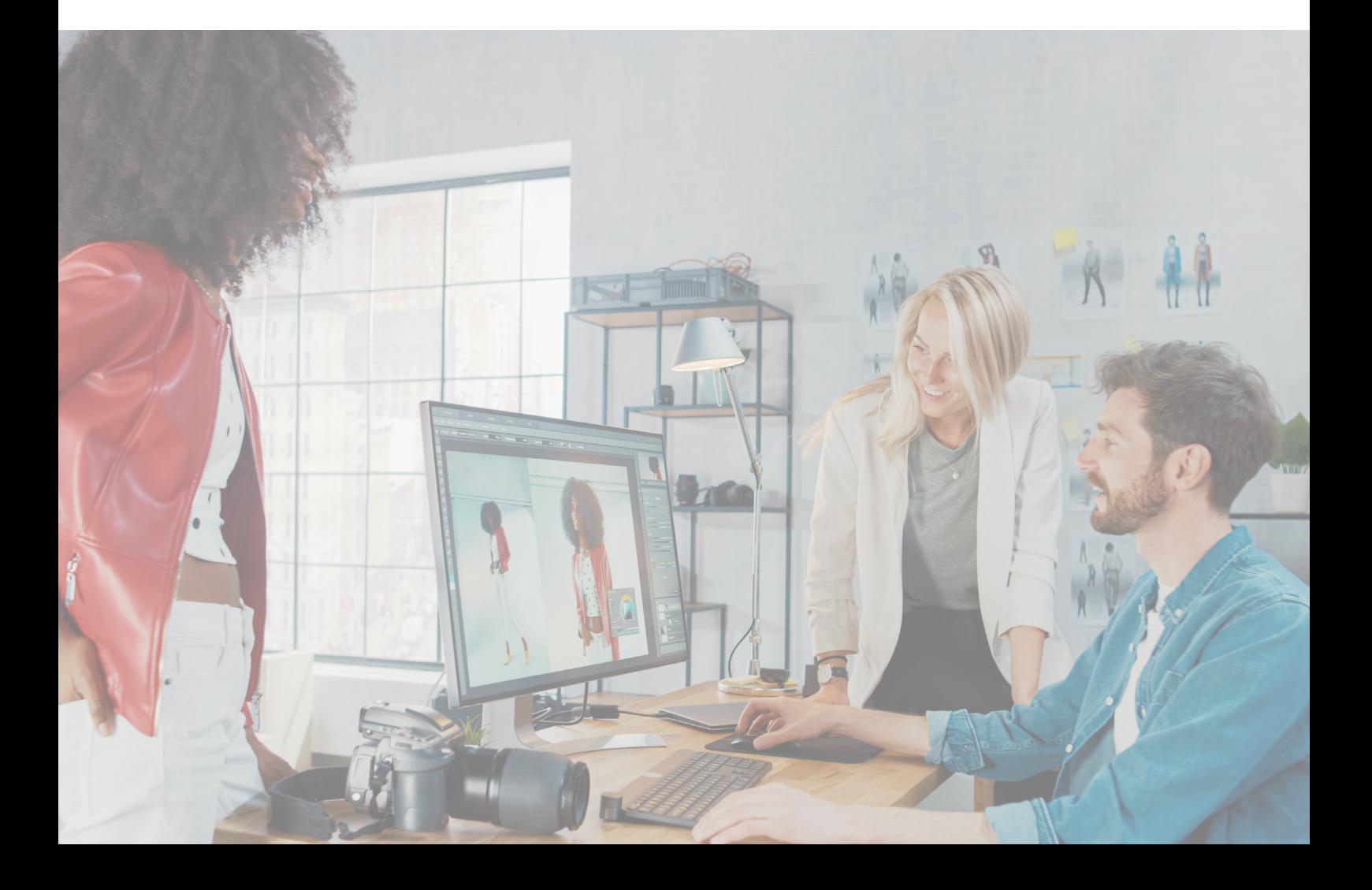

## WW.CursosfemXa.es **METODOLOGÍA**

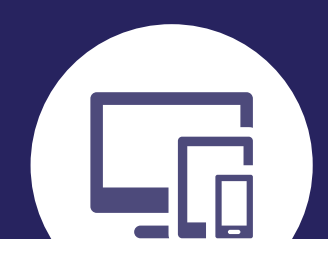

## **100% ONLINE. FLEXIBILIDAD**

Nuestra **metodología online** está pensada para que los alumnos adquieran un nivel de conocimiento adecuado a su ocupación profesional. Ofrecemos un nivel alto de interactividad, siguiendo un plan de trabajo totalmente **individualizado,** con un **seguimiento y evaluación, acceso a contenidos 24 horas y ejercicios** que facilitan y amenizan el aprendizaje.

Una vez matriculado, el alumno recibirá las claves de acceso al **Campus Virtual** del curso para que, desde ese momento, pueda acceder cuando quiera (24 horas al día) en función de su disponibilidad horaria, y desde cualquier PC. Solo necesita conexión a Internet.

Además, el ritmo y el itinerario didáctico del curso están diseñados para ser conciliados con responsabilidades personales y laborales de los estudiantes.

## **¿Qué ventajas tiene la formación online?:**

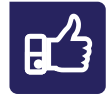

**Fácil de utilizar:** no se necesitan conocimientos específicos de informática para realizar el curso. Nuestra plataforma online orienta paso a paso en todo el proceso de formación.

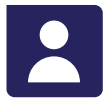

**Tutor personal:** se pueden resolver las dudas en directo en horario de tutorías o consultar con un tutor personal a través de e-mail.

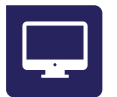

**Desde cualquier dispositivo:** sin desplazamientos. Con las claves de acceso se puede acceder al curso desde cualquier dispositivo.

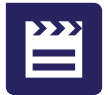

**Vídeos y herramientas multimedia:** Foros, chats, casos prácticos y múltiples vídeos que harán que tu aprendizaje sea mucho más ameno.

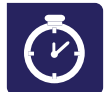

**Disponible las 24 horas:** se puede acceder al curso en cualquier momento del día.

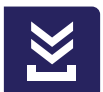

**Contenido descargable:** el contenido del curso y todo el material complementario está disponible para su descarga.

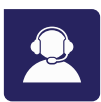

**Soporte técnico:** un equipo de soporte informático estará disponible para cualquier incidencia.

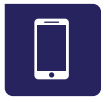

**Tutorías telefónicas:** el tutor estará disponible telefónicamente.